Memory Plus Expansion Board (250-1011) Board Layout Faxback Doc. # 2001 Note: Refer to Faxback Doc. # 2003 for setting this board.

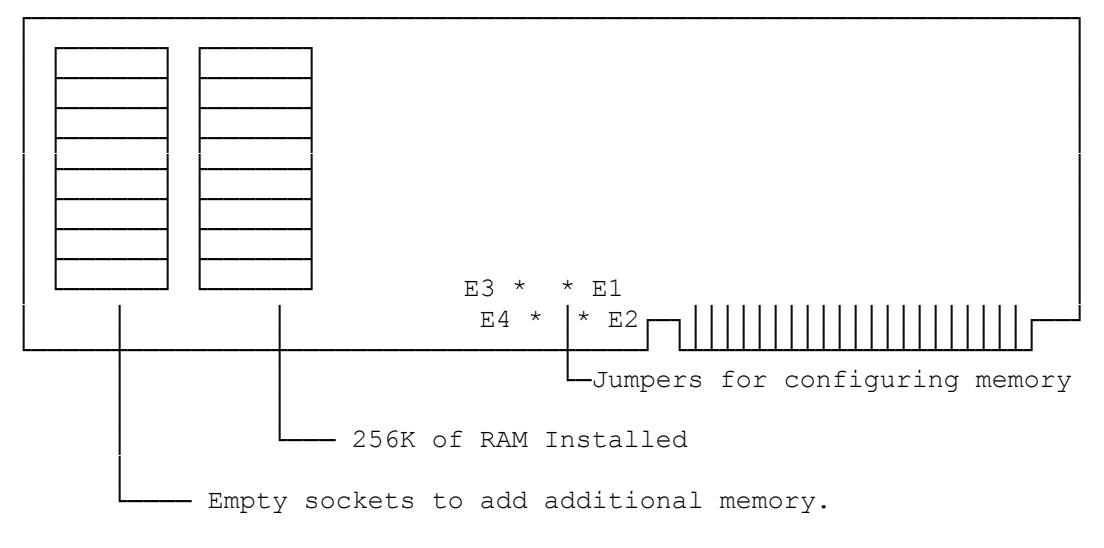

(CSS/jlc-08/05/93)